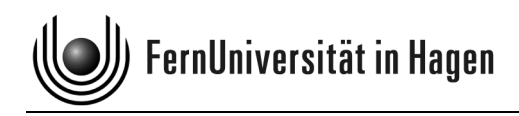

Lehrstuhl für Betriebswirtschaftslehre, insbesondere Investitionstheorie und Unternehmensbewertung Univ.‐Professor Dr. habil. Thomas Hering

# **Leitfaden für die Erstellung von Seminar-, Bakkalaureus-, Magister- und Diplomarbeiten**

(Stand: August 2023)

## **1 Ablauf und Betreuung**

 $\overline{a}$ 

Der vorliegende Leitfaden gibt Ihnen Hinweise für *Seminar*-, *Bakkalaureus*-, *Magister*- und *Diplomarbeiten*, um Sie bei der Anfertigung solcher wissenschaftlichen Arbeiten zu unterstützen und mit den Anforderungen vertraut zu machen. Sofern Sie beabsichtigen, eine Bakkalaureus-, Magister- oder Diplomarbeit<sup>1</sup> am Lehrstuhl für Betriebswirtschaftslehre, insbesondere Investitionstheorie und Unternehmensbewertung zu schreiben, sollten Sie im Regelfall zuvor ein *Seminar* dieses Lehrstuhls erfolgreich absolviert haben. Bitte beachten Sie, daß das Thema Ihrer Seminararbeit für weitere Prüfungsarbeiten "verbraucht" ist und Sie sich daher Ihr eigentliches Wunschthema für die Abschlußarbeit reservieren sollten. Das Seminar dient gewissermaßen zur Übung, um für die letztlich entscheidende Magister- oder Diplomarbeit Erfahrungen zu sammeln und aus Fehlern zu lernen. Scheuen Sie sich nicht, mit wohlüberlegten eigenen Themenvorschlägen an die Mitarbeiter des Lehrstuhls heranzutreten. Eigeninitiative zahlt sich i.d.R. aus. Nur im Seminar sind die Themen vorgestanzt, aber Sie haben zumindest die Möglichkeit, Wünsche zu äußern, die meistens auch erfüllt werden.

Im Anschluß an die Themenvergabe nehmen Sie bitte Kontakt mit dem Ihnen benannten Betreuer auf, um die *Auslegung des Themas* zu besprechen und weitere Fragen zu klären, die Sie durch diesen Leitfaden noch nicht (hinreichend) beantwortet finden. Nach einer individuell zu bemessenden Einarbeitungsphase, die der Literaturbeschaffung und -auswertung sowie der Erstellung einer Grobgliederung dient, vereinbaren Sie als nächstes mit dem Betreuer einen Termin, um Ihre ersten Ergebnisse zum *Konzept der Arbeit* zu präsentieren. Bitte reichen Sie hierzu den Gliederungsentwurf rechtzeitig vor dem Besprechungstermin ein. Inwieweit Sie die Anregungen des Betreuers aufgreifen, liegt allein in Ihrer Verantwortung, da es Ihre

<sup>1</sup> Nach dem politisch erzwungenen Ende der Diplomstudiengänge leider derzeit nicht im Angebot.

Arbeit ist und diese abschließend vom themenstellenden Lehrstuhlinhaber (und nicht vom Betreuer) bewertet wird. Gehen Sie jedoch davon aus, daß Ihr Betreuer mit den hier relevanten Bewertungsmaßstäben Erfahrung hat und Ihnen helfen möchte, eine möglichst gute Note zu erzielen. Üblicherweise diskutieren Sie mit dem Betreuer noch die *Feingliederung* der Arbeit, bevor Sie sich an die endgültige Niederschrift begeben. Auch in dieser abschließenden Phase dürfen Sie sich bei Problemen jederzeit an Ihren Betreuer wenden, sollten aber in Rechnung stellen, daß zu große Unselbständigkeit Ihrerseits und erhebliche Hilfestellungen seitens des Lehrstuhls natürlich zu einer Abwertung der von Ihnen eigenständig erbrachten Prüfungsleistung führen können.

### **2 Literatursuche**

Die Bearbeitung des gestellten Themas setzt einen umfassenden Überblick über die bereits existierende einschlägige Literatur voraus. Einige grundlegende Empfehlungen erhalten Sie vom Betreuer; jede weitere Recherche sowie die Quellenbeschaffung obliegen Ihnen. Die Literaturauswahl sollte sowohl qualitativ als auch quantitativ in einem angemessenen Rahmen erfolgen, wobei als *Faustregel* gilt, daß das Literaturverzeichnis ganz grob etwa so viele Quellen umfaßt, wie die Arbeit Textseiten hat (also für eine Seminararbeit etwa 15 und eine Diplomarbeit etwa 40-50). Zitierfähige Quellen sind vor allem:

- wirtschaftswissenschaftliche *Fachbücher* (Lehrbücher, Sammelbände, Dissertationen, Habilitationsschriften, Handwörterbücher) und
- *Fachzeitschriften* (z.B. die allgemeinen BWL-Zeitschriften BFuP und DU, überwiegend didaktische Zeitschriften wie WISU, branchenbezogene und berufsständische Zeitschriften wie WPg).

Seriöse *Zeitungen* oder Börsenblätter sind ebenfalls zitierbar, wenn es keine originär wissenschaftlichen Quellen für den zu belegenden Sachverhalt gibt. Informationen aus dem Netz können Sie zwar im Rahmen Ihrer Recherchen berücksichtigen, aber mit dem gebotenen Mißtrauen gegenüber der Zuverlässigkeit und Originalität dieser Quellen. In aller Regel eignen sich diese nicht als Literaturhinweis, da sie der Veränderung unterliegen oder im Zeitablauf ganz verschwinden. Fernstudienbriefe der Fern-Universität in Hagen sind sog. "Grauliteratur" und dürfen nur zitiert werden, wenn sie Originalquellen sind, also der Urheber die betreffenden Inhalte nicht in Büchern oder Zeitschriften publiziert hat.

Bitte machen Sie sich *rechtzeitig* vor Themenausgabe mit den einschlägigen Bibliotheken, Zeitschriften, Fernleihe- und Fernkopieverfahren sowie elektronischen Techniken der Literatursuche und -beschaffung vertraut, damit Sie nicht kostbare Bearbeitungszeit unnötig verlieren, die besser der inhaltlichen Auseinandersetzung mit Ihrem Thema gewidmet werden sollte.

### **3 Allgemeine Gestaltungshinweise**

### **3.1 Formale Gestaltung**

Die formale Qualität stellt eine Mindestanforderung dar, damit eine Arbeit überhaupt zur inhaltlichen Bewertung akzeptiert wird. Doch genügt formale Mängelfreiheit noch nicht zum Bestehen. Bitte beachten Sie, daß nach langjähriger Prüfungserfahrung formale und inhaltliche Qualität durchaus stark *korreliert* sind. Diejenigen, die sich bei der äußeren Gestaltung und sprachlichen Ausführung des Manuskripts wenig Mühe geben, legen i.d.R. auch bei der fachlichen Durchdringung des Themas wenig Sorgfalt an den Tag.

Bei Beachtung folgender Empfehlungen machen Sie nichts falsch: Verwenden Sie z.B. eine Schriftart wie "Times New Roman" in der Größe 12 Punkte mit 1,5-zeiligem Abstand im Blocksatz. Silbentrennung ist vorzunehmen. Fußnoten werden in gleicher Schriftart, aber in der Größe 10 Punkte und mit einzeiligem Abstand gesetzt. Überschriften sind fett hervorzuheben, Betonungen im Text kursiv. Die Randabstände sollten oben und unten je 2,5 cm, links 4 cm und rechts 2,5 cm betragen. Der Umfang einer *Seminararbeit* am Lehrstuhl beträgt 15 Textseiten ( $\pm$  10%). *Diplom-*, *Bakkalaureus- und Magisterarbeiten* müssen den gemäß jeweiliger Prüfungsordnung amtlich vorgegebenen Umfang aufweisen. Titelblatt, Gliederung, Verzeichnisse und Anhang zählen nicht zu den Textseiten. (Die zugrunde gelegte Papiergröße ist DIN A4.)

Ihre Arbeit beinhaltet nacheinander folgende Elemente:

- Titelblatt,
- Inhaltsverzeichnis,
- ggf. Abkürzungsverzeichnis,
- ggf. Symbolverzeichnis,
- ggf. Abbildungsverzeichnis und/oder Tabellenverzeichnis,
- durch Überschriften gemäß Inhaltsverzeichnis sowie durch Absätze gegliederter Textteil (Einleitung, Hauptteil, Schluß),
- ggf. Anhang (womöglich erneut untergliedert),
- Literaturverzeichnis,
- ggf. Gesetzesverzeichnis und/oder Rechtsprechungsverzeichnis,
- Erklärung über das selbständige Verfassen der Arbeit (nur für Seminararbeiten).

Eine formal einwandfreie Arbeit ist selbstverständlich weitgehend frei von Rechtschreib-, Grammatik-, Zeichensetzungs-, Ausdrucks- und Stilfehlern. Gehäufte Mängel dieser Art führen auch auf der Hochschule zur *Abwertung* der Arbeit, denn von Akademikern wird in Wissenschaft und Praxis fehlerfreies schriftliches (und mündliches) Ausdrucksvermögen erwartet. Verlassen Sie sich nicht auf das abschließende Korrekturlesen durch Dritte, denen es häufig an der notwendigen Akribie mangelt (auch das Gegenlesen durch Schullehrer vermittelt oftmals nur eine trügerische Sicherheit).

#### **3.2 Inhaltliche Gestaltung**

Beachten Sie die vorgegebene Themenstellung und ggf. eine mit dem Betreuer vorgenommene inhaltliche Abgrenzung. Die Gliederung Ihrer Arbeit sollte möglichst aussagekräftig sein und den "roten Faden" erkennen lassen. Achten Sie auf eine logische, folgerichtige, widerspruchsfreie Struktur, die Wiederholungen, Sprünge und sprachliche Ungenauigkeiten in den Überschriften vermeidet. Der Textteil muß sich aus Einleitung, Hauptteil und Schluß zusammensetzen, darf also weder "mit der Tür ins Haus fallen" noch abrupt enden. Für die durch Absätze vorzunehmende Binnengliederung eines einzelnen Textabschnitts gilt das gleiche wie für die Struktur der ganzen Arbeit; sie muß geordnet und schlüssig sein.

Definieren Sie verwendete Fachbegriffe, und übersetzen Sie fremdsprachige Zitate. Bedienen Sie sich eines klaren und übersichtlichen Satzbaus, der das Verständnis Ihrer Ausführungen erleichtert. Vermeiden Sie lange, komplizierte Sätze und unnötige Fremdwörter. Es ist *nicht* wissenschaftlich, wenn Sie sich weitschweifig, unverständlich oder gestelzt ausdrücken. Vielmehr besteht Ihre Aufgabe darin, die Themenstellung für einen durchaus sachkundigen Leser aufzubereiten, der aber kein Experte der speziellen Fragestellung sein muß. Wählen Sie von zwei inhaltlich gleichen Formulierungen stets die klarere, also meist die kürzere.

Eine akademische Arbeit richtet sich an *gebildete* Leser. Fehl am Platze sind daher ein betont lässiger, umgangssprachlicher, journalistischer Stil sowie jedwede Form von Praktikerjargon und unnützen Anglizismen (z.B. "gut aufgestellt", "am Ende des Tages", "Sinn machen", "business case", CEO, COO etc. etc.). Meiden Sie modische *denglische* Wortkreationen, die weder deutsch noch englisch sind und nur von Unbildung zeugen (z.B. "Handy" statt deutsch Funk- oder Mobiltelefon und englisch mobile (phone) oder cellphone, "Beamer" statt deutsch Projektor und englisch video projector). Schreiben und sprechen Sie lieber gutes Deutsch, statt sich durch falsches Englisch zu blamieren (z.B. mit sog. *false friends* wie "roundabout", was nicht "ungefähr", "circa", "um ... herum", sondern vielmehr "umständlich" bzw. "Kreisverkehr" bedeutet, oder Germanismen wie "human ressources" statt englisch human resources). Haben Sie Mut, sich Ihrer eigenen Sprache zu bedienen und z.B. einen Barwert auch fachsprachlich als Barwert zu bezeichnen statt als present value. Der Amerikaner spricht in seinen akademischen Arbeiten auch vom NPV und nicht vom Kapitalwert. Selbstverständlich sind an der Universität, dem Hort freier Forschung und Lehre, ORWELLsche Neusprechdiktate unwirksam. Dies betrifft insbesondere die unwissenschaftliche Genderei, aber auch alle anderen schulmeisternden Angriffe auf den "Zorn der freien Rede" (ARNDT). Guter Sprachstil ist nach EDUARD ENGEL vor allem wahrhaftig.

Schreiben Sie generell so, wie Sie es von guten Schriftstellern gelernt haben, damit im geschriebenen Ausdruck klar zwischen einer viel versprechenden und einer vielversprechenden Arbeit unterschieden werden kann. Es ist ein durchaus feiner inhaltlicher Unterschied, ob etwas wohl bekannt oder wohlbekannt ist. Dem Leser sollten auch andere sprachliche und ästhetische "Missstände" (um ein optisch abschreckendes Beispiel für die neue Schlechtschreibung zu nennen) erspart bleiben, welche die Worterkennung, Bedeutungsunterscheidung oder den Lesefluß beeinträchtigen. Seefahrt ist nach GORCH FOCK nicht "Not" (Elend), sondern "not" (notwendig). Seit dem Angriff der Kultusministerkonferenz auf das gewachsene Sprachgefühl sieht man viel häufiger die sinnentstellende Großschreibung, und auch das Verwechseln von "das" und "daß" hat durch die angenäherte Schreibung "dass" geradezu dramatisch zugenommen. Überhaupt nicht harmlos sind ferner die von keinerlei Bildungsschimmer erleuchteten Neuregelungen zur Silbentrennung: Im sog. "Bologna-Prozeß" mußte ich in einem mir zugegangenen Dienstschreiben groteskerweise von einer "Modularisierung" lesen und antwortete dem Absender darauf: "Sind wir schon wieder soweit?" Möchten Sie all diesen Beispielen zum Trotz dennoch lieber der nur wehrlosen Schulkindern und Befehlsempfängern aufgezwungenen sog. "neuen Rechtschreibung" folgen, dann beachten Sie deren Aberwitz bitte konsequent. Mischungen von alter und neuer Schreibung oder eigene Orthographien werden als Fehler gewertet.

Vermeiden Sie lange wörtliche Zitate, sondern geben Sie Inhalte in Ihren eigenen Worten wieder. Wörtliche Zitate sind zulässig, wenn sie den Sachverhalt unzweifelhaft besser treffen als jede Umschreibung oder wenn es gerade darum geht, die Meinung des zitierten Autors unverfälscht zu dokumentieren. Meiden Sie die "Ich"- bzw. "Wir"-Form oder defensive Floskeln wie "meines Erachtens" oder "nach Ansicht des Verfassers". Stehen Sie zu Ihren Aussagen; die ganze Arbeit gibt Ihre Meinung wieder, mit Ausnahme der Stellen, die Sie korrekt als Meinung eines Dritten zitieren.

Selbst wenn alle Ausführungen inhaltlich unwiderlegbar und formal perfekt sind, kann eine Prüfungsarbeit dennoch an zwei unbedingt zu vermeidenden Klippen scheitern:

- *Plagiat* (unzureichendes Zitieren, unbekümmerte bis unlautere Darstellung fremder Gedanken oder sogar fremder Formulierungen als eigener);
- *Verfehlen des Themas* (Bearbeitung einer anderen als der vorgegebenen Themenstellung, Abhandlung nur eines zu engen Teils des vorgegebenen und ggf. in Absprache mit dem Betreuer eingegrenzten Themas).

Die erste Klippe können Sie durch wissenschaftliche Redlichkeit immer umschiffen, denn von Prüfungsarbeiten bis zum Niveau einer Diplomarbeit wird nicht erwartet, wissenschaftliches Neuland zu betreten (anders als in Doktorarbeiten und Habilitationsschriften). Es gibt also keinen Grund, die herangezogene Literatur zu verschweigen, nur um sich unnötiger- und unlautererweise mit fremden Federn zu schmücken. Das Verfehlen des Themas vermeiden Sie am sichersten durch die Inanspruchnahme der vom Lehrstuhl angebotenen Betreuung. Wer sich seine Arbeit ohne Rücksicht auf das zugeteilte Thema so "zurechtzimmert", wie er es selbst gern gestellt bekommen hätte, geht ein hohes Prüfungsrisiko ein, welches durch die Nichtinanspruchnahme der Betreuung keineswegs gemindert wird. Dabei ist es leicht, ein "Wunschthema" zu bekommen: Der Lehrstuhl freut sich stets über fundierte eigene Themenvorschläge der Examenskandidaten. Und schon im Seminar können Sie die angebotenen Themen mit Präferenzziffern bewerten und erhalten in aller Regel das Thema der ersten oder zweiten Präferenz zugeteilt.

#### **4 Einzelne Bestandteile der Arbeit**

#### **4.1 Titelblatt**

Das Titelblatt kann vom Verfasser nach eigenem Belieben gestaltet werden. Doch sollte es mindestens folgende Elemente enthalten:

- die vollständige und richtig geschriebene Bezeichnung der Universität, der Fakultät und des Lehrstuhls sowie den Namen des Hochschullehrers (nicht des Betreuers), bei welchem die Arbeit eingereicht wird,
- die Bezeichnung der Arbeit (Seminararbeit, Bakkalaureusarbeit, Magisterarbeit, Diplomarbeit) und das Fachgebiet (i.d.R. Betriebswirtschaftslehre, ggf. Wahlfach),
- das Thema der Arbeit (vorgegebenen Wortlaut nicht verändern!),
- die Termine der Themenausgabe und der geforderten Abgabe,
- die persönlichen Daten des Verfassers (Vor- und Zuname, ggf. akademische Grade, Anschrift, Telefonnummer, elektronische Postadresse, Geburtsdatum und Matrikelnummer).

Das Prüfungsamt der Fakultät hält ebenfalls Hinweise zur Gestaltung des Titelblatts bereit. Bitte beachten Sie auch die jeweiligen amtlichen Studien- und Prüfungsordnungen.

In den hier behandelten Prüfungsarbeiten haben *Widmungen*, *Danksagungen*, ein *Vorwort* und erst recht ein *Geleitwort* nichts zu suchen. Diese Bestandteile finden sich erst in Büchern, z.B. Dissertationen (Doktorarbeiten) und Habilitationsschriften. Niemand hindert Sie, derartige Zusätze in die privat genutzten Exemplare Ihrer Seminar- und Abschlußarbeiten einzufügen. Sie gehören jedoch nicht in das jeweils an der Universität digital abzugebende Exemplar.

#### **4.2 Inhaltsverzeichnis**

Der Arbeit ist ein Inhaltsverzeichnis ((Fein-) *Gliederung*) mit genauen Seitenangaben voranzustellen. Darin sind neben den Textüberschriften auch alle Verzeichnisse und Anhänge anzugeben. Das Titelblatt trägt keine Seitenzahl. Die sich anschließenden Verzeichnisse sind mit römischen Seitenzahlen (I, II, III, IV, ... ) zu versehen. Ab der ersten Seite der Einleitung (des Textteils) werden arabische Seitenzahlen (1, 2, 3, ... ) verwendet, die sich auch in den dem Textteil folgenden Anhängen und Verzeichnissen fortsetzen.

Die Gliederung einer wissenschaftlichen Arbeit soll die Struktur des Themas stringent aufzeigen. Dies erfordert eine hinreichend tiefe, aber auch nicht zu tiefe Gliederung. Für die hier in Rede stehenden Prüfungsarbeiten genügen i.d.R. maximal fünf Gliederungsebenen; drei bis vier sind normal, mindestens zwei sind geboten. Die Gliederungslogik verlangt, daß jede begonnene Untergliederungsstufe mindestens aus zwei Teilen besteht ("Wer A sagt, muß auch B sagen!"), d.h., wenn der Punkt 2.1 vorhanden ist, muß auch ein Punkt 2.2 folgen, weil sonst Unterkapitel 2.1 identisch mit Kapitel 2 bliebe. Der dem Einleitungskapitel 1 folgende Hauptteil besteht mindestens aus einem und üblicherweise aus bis zu drei Kapiteln, denen sich das Schlußkapitel anschließt.

Wenn Ihr Thema "A und B" lautet, reicht es übrigens im allgemeinen nicht hin, als Hauptteil lediglich ein Kapitel zu A und eines zu B vorzusehen, ohne in einem Kombinationskapitel (oder zumindest einem erkennbar der Verknüpfung von A und B gewidmeten Unterkapitel) auf die Bezüge zwischen A und B einzugehen. Hierzu ein idealtypisches Beispiel: Für das häufig gestellte Grundlagen-Seminarthema "Kapitalwert und interner Zins" wäre es keine gute Struktur, der Einleitung nach einem Teil zum Kapitalwert und einem zum internen Zins sofort übergangslos den Schlußteil folgen zu lassen. Bereits in der Gliederung und erst recht im Text muß unbedingt auf die inhaltliche Verbindung beider Kennzahlen eingegangen werden, hier insbesondere die Diskussion der Frage ihrer Äquivalenz, denn gerade darin und nicht in einer lediglich aneinandergereihten isolierten Präsentation beider Investitionsrechenverfahren liegt der wissenschaftliche Sinn des Themas. Beide Verfahren verstanden hat nur, wer sie nicht allein einzeln darstellen, sondern zusätzlich auch sagen kann, was sie miteinander zu tun haben.

Aus Gründen der Gliederungslogik sollte keine Kapitelüberschrift mit dem Gesamtthema der Arbeit übereinstimmen. Insbesondere, wenn der Hauptteil nur aus einem Kapitel besteht, ist deshalb Ihre Kreativität gefragt, wobei sich "Hauptteil" als formale Überschrift von selbst verbietet. Einfallslos und vermeidbar sind auch die Überschriften "Einleitung" für Kapitel 1 und "Schluß" für das letzte Kapitel; hier sollten ebenfalls inhaltlich gefärbte Varianten bevorzugt werden (z.B. einleitend "Problemstellung" oder "Zum Problem des ... " sowie abschließend "Zusammenfassung" oder "Fazit und Ausblick" usw.). Die Überschriften sollten aus sich selbst heraus verständlich sein; Abkürzungen und Symbole sind daher hier zu vermeiden.

Zur Kennzeichnung der Gliederungspunkte ist in den Wirtschaftswissenschaften die numerische Ordnung üblich. Aus Gründen der Übersichtlichkeit sollten die Gliederungsstufen dabei eingerückt werden, wie der folgende Beispielausschnitt eines Inhaltsverzeichnisses zeigt:

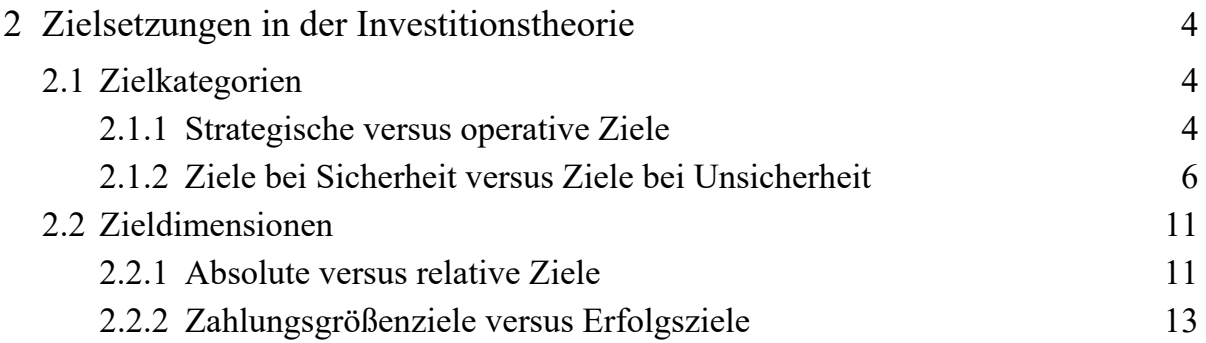

Widmen Sie Ihrer Gliederung höchste Aufmerksamkeit, denn sie ist beinahe schon "die halbe Miete" in bezug auf den Erfolg der Gesamtarbeit. Eine verfehlte Gliederung läßt sich auch durch gelungene Ausführung kaum wettmachen, während eine gute Gliederung auch durch Schwächen in der Ausarbeitung nicht ganz verdunkelt wird. Je kürzer die Arbeit, desto höher ist das Gewicht der Gliederung für die Benotung. In einem unter Zeitdruck verfaßten Klausuraufsatz kann die Gliederung bis zu 50% der Note erklären, in einer Seminararbeit durchaus ein Drittel und in einer Diplomarbeit ein Viertel.

### **4.3 Abkürzungs-, Symbol-, Abbildungs- und Tabellenverzeichnis**

Abkürzungs-, Symbol-, Abbildungs- und Tabellenverzeichnis erhalten römische Seitenzahlen und sind nach dem Inhaltsverzeichnis und vor dem Textteil einzufügen. Im Abkürzungsverzeichnis müssen wenn nicht alle, so doch mindestens all jene Abkürzungen aufgelistet sein, die in der Arbeit vorkommen und nicht im letzten "amtlichen" Duden (dem letzten in "alter" Rechtschreibung; seitdem ist das Dudenprivileg gefallen) vermerkt sind. Selbstdefinierte Abkürzungen aus reiner Bequemlichkeit (z.B. UBV für Unternehmensbewertungsverfahren) sind kein zulässiges Mittel, um die einzuhaltende Seitenbegrenzung zu unterlaufen. Das Symbolverzeichnis muß alle verwendeten (mathematischen) Symbole enthalten, die nicht Allgemeingut sind (z.B. kennt jeder aus der Schule + und -, aber ein Symbol y für Losgröße oder i für Zinssatz muß ins Verzeichnis). Abbildungen und Tabellen sind mit entsprechender Seitenangabe in einem Abbildungs- und/oder Tabellenverzeichnis anzugeben.

#### Beispiele:

### **Abkürzungsverzeichnis**

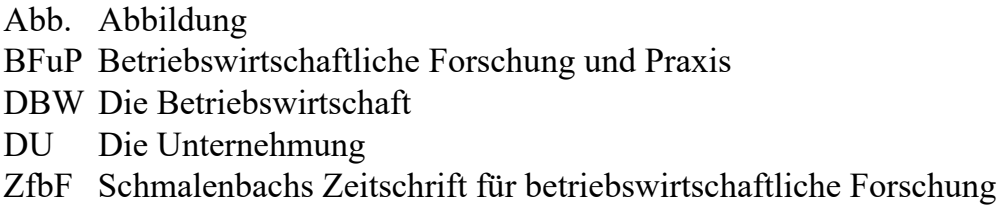

#### **Abbildungsverzeichnis**

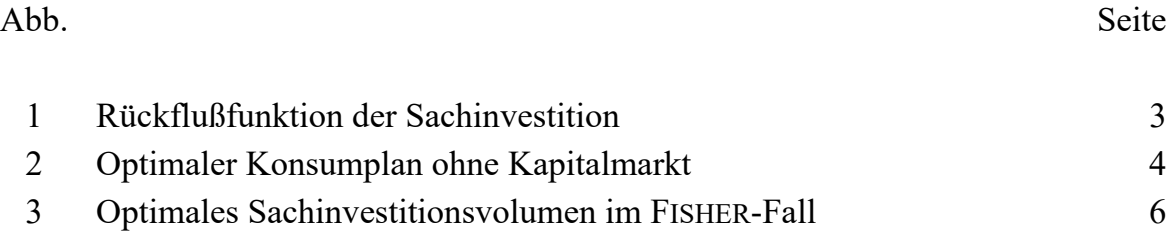

### **4.4 Textteil**

Die *Überschriften* im Ausführungsteil müssen mit denen in der Gliederung und in den übrigen Verzeichnissen exakt übereinstimmen. Eine nachgeordnete Überschrift hat ihrer direkt übergeordneten Überschrift unmittelbar, d.h. ohne einleitenden Zwischentext zu folgen; zwischen gleichgeordneten Überschriften stehen definitionsgemäß Textabschnitte.

*Abbildungen* und *Tabellen* gehören in den Text und sind dort fortlaufend mit einer eindeutigen Bezeichnung zu versehen. Sie dienen der Illustration der verbalen Ausführungen; daher ist im Text auf jede Abbildung bzw. Tabelle inhaltlich und durch expliziten Verweis Bezug zu nehmen. Auch Abbildungen und Tabellen sollten i.d.R. eine gewisse Eigenständigkeit erkennen lassen: Es bringt selbst bei korrektem Zitieren keine Pluspunkte, wenn etliche Seiten mit graphischen Darstellungen gefüllt werden, die unverändert oder kaum verändert aus anderen Werken stammen. Größere Tabellen, deren Aufnahme in den Haupttext nur den Lesefluß stören würde und die im Augenblick unnötige weiterführende Informationen oder "Zahlenfriedhöfe" beinhalten, können in den Anhang verbannt werden.

Die *Einleitung* soll eine Einführung in das Stoffgebiet der Arbeit bieten und die vorgegebene Fragestellung eingrenzen. Hierzu empfiehlt sich zuerst eine Einordnung des Themas in den übergeordneten Zusammenhang und sodann eine Definition aller zentralen Begriffe, mindestens der in der Themenstellung vorkommenden. Darauf aufbauend sind Problemstellung und Ziel der Arbeit präzise zu beschreiben und der Untersuchungsrahmen genau abzugrenzen. Langweilen Sie den Leser jedoch nicht mit einer zu ausführlichen Vorschau auf die folgenden Kapitel und Unterkapitel. Es genügt, den durch die Hauptgliederung vorgezeichneten Gang der Untersuchung kurz zu umreißen und, falls nötig oder sinnvoll, die gewählte Struktur knapp zu begründen (z.B. Vorgehen vom Allgemeinen zum Speziellen oder umgekehrt vom Spezialfall zur Verallgemeinerung, Eingehen auf etwaige empirische Untersuchungsbestandteile oder selbsterstellte Werkzeuge wie z.B. EDV-Programme zur Optimierung oder Simulation). Die Einleitung wird i.d.R. nicht durch weitere Überschriften untergliedert; vielmehr sollte in einem flüssigen, durch Absätze wohlstrukturierten Text von ein bis drei Seiten Länge deutlich gemacht werden, worum es in der Arbeit geht. Formulieren Sie die Einleitung sehr sorgfältig, denn an den von Ihnen selbst definierten Untersuchungszielen wird Ihre Arbeit gemessen werden. Sind die Ziele zu weit gesteckt, droht Überforderung, sind sie zu eng, Themenverfehlung. Die Einleitung stellt mit ihren grundlegenden begrifflichen und thematischen Weichenstellungen den zentralen Kompaß der Arbeit dar, nach dem sich der Hauptteil zielorientiert ausrichtet. Deshalb sollte sie keinesfalls erst nachträglich als lediglich prospektiv formulierte Zusammenfassung des Abgearbeiteten, sondern vielmehr gleich zu Beginn der Reinschrift der Arbeit als umfassende Leitlinie für alles Folgende erstellt werden.

Im *Hauptteil* erfolgt die inhaltliche Abarbeitung der in der Einleitung aufgeworfenen Fragestellungen in der durch die Gliederung vorgegebenen Struktur und Reihenfolge. Sie sollten besonders darauf achten, sich auf das Wesentliche zu konzentrieren und auch in den einzelnen Unterabschnitten nicht am jeweils engeren Thema vorbeizuschreiben. Wundern Sie sich nicht, wenn beim Schreiben herauskommt, daß manche Gliederungspunkte zusammengefaßt werden müssen, weil ihre eigentliche Substanz nur einen Absatz erfordert. Nicht selten erweisen sich ursprünglich vorgesehene untere Gliederungsebenen in der Ausführung nur noch als Stichworte für Inhalte, die im Rahmen des lediglich durch Absätze strukturierten höheren Gliederungspunkts abhandelbar sind. Wenn Gliederung und Einleitung stimmig sind und auch die zu lesende und zitierende Literatur bereitliegt, sollte Sie das Erstellen des Hauptteils schon nicht mehr schrecken. Im Gegenteil, dies ist die Phase, bei der erstmals (Vor-) Freude und (verhaltener) Stolz über das gelingende eigene Werk zum Durchbruch kommen und Sie zu Höchstleistungen formaler und inhaltlicher Qualität anspornen. In der Geschwindigkeit und (Prüfungs-) "Angstfreiheit" der Niederschrift des Hauptteils amortisiert sich die ganze, oft lange und harte Vorarbeit.

Das *Schlußkapitel* rundet die Arbeit ab, indem die Ergebnisse aus dem Hauptteil unter Berücksichtigung der in der Einleitung formulierten Zielsetzung zusammengefaßt und ggf. kritisch gewürdigt werden. Zusätzlich kann ein Ausblick auf noch ungelöste Probleme oder die Notwendigkeit weiterführender Untersuchungen erfolgen. Ebensogut lassen sich abschließend andere Aspekte des Problems ansprechen, die z.B. in der Einleitung gar nicht erwähnt oder aber ausdrücklich ausgegrenzt worden sind. Je nach gewählter inhaltlicher Ausrichtung betont der Titel des Schlußteils entweder seinen Zusammenfassungs- oder den Ausblickscharakter oder beides. Ebenso wie die Einleitung erhält auch das Schlußkapitel i.d.R. keine weitere Untergliederung (außer Absätzen), sondern strebt auf ein bis zwei Seiten ein flüssig durchlesbares Resümee an. Da der Schlußteil vom Themensteller häufig zuerst überflogen oder direkt nach der Einleitung durchgesehen wird, sollten Sie auf ihn ebenfalls Sorgfalt verwenden und nicht der Versuchung erliegen, ihn einfallslos und sinnwidrig als in Vergangenheitsform gehaltene Kopie der Einleitung zu verfassen (z.B. Einleitung: "In Kapitel 3 wird gezeigt werden, daß, ... " und Schluß: "In Kapitel 3 wurde gezeigt, daß ... "). Aus demselben Grunde verbietet es sich, unter Zeitdruck den Schlußteil "fremdzuvergeben" und z.B. von Ihren Korrekturlesern erarbeiten zu lassen. Ein "mit der heißen Nadel gestrickter", sprachlich, stilistisch und inhaltlich deutlich abfallender Schluß fällt sehr leicht auf und belastet den Autor u.U. nicht nur mit dem Vorwurf der Nachlässigkeit an wichtiger Stelle, sondern ggf. auch mit dem prüfungsrechtlichen Verdacht des Täuschungsversuchs.

#### **4.5 Anhang**

Anlagen sind einer Arbeit nur dann beizufügen, wenn sie zum tieferen Verständnis beitragen und aus formalen oder sachlichen Gründen nicht in Form von Abbildungen oder Tabellen im Textteil untergebracht werden können (z.B. Datensätze statistischer Untersuchungen, Fragebögen empirischer Studien, Quelltexte eigens programmierter Anwendungen). Der Anhang darf jedoch nicht der Ausgliederung von wesentlichen Bestandteilen der Arbeit dienen, um die Seitenzahlbegrenzung zu umgehen. Auf jeden Bestandteil des Anhangs muß im Text an entsprechender Stelle verwiesen werden. Insoweit dies nicht nötig erscheint, ist der entsprechende Anhang in Frage zu stellen.

#### **4.6 Literaturverzeichnis**

Der Arbeit ist ein Literaturverzeichnis beizufügen, in das *alle zitierten Quellen*, und zwar ausschließlich diese und nichts anderes, aufgenommen werden. Bei Quellen, die Sie zwar gelesen haben, aber nicht zitieren, müssen Sie eigenverantwortlich prüfen, ob Sie wirklich nicht auf das Gedankengut des übergangenen Autors zurückgegriffen haben. Themensteller und/oder Betreuer kennen sich in der Regel in der Literatur gut aus, so daß Sie kein Risiko eingehen sollten, sich durch unzureichende Quellenangaben einen Plagiatsvorwurf einzuhandeln. Das Literaturverzeichnis wird mit arabischen Seitenzahlen versehen, die jene des Textteils fortsetzen. Eine Untergliederung des Verzeichnisses nach Art der Quellen ist unnötig. Ebenso erfolgt keine Nennung von bibliographisch unnötigen Merkmalen (z.B. Werbetext "vollständig überarbeitete und erweiterte 2. Aufl." statt "2. Aufl.", akademische Grade des Verfassers, Namen von Buchreihen (außer bei Arbeitspapieren, Diskussionsbeiträgen und anderen numerierten Publikationen), Verlagsname, ISBN, Preis etc.). Das Literaturverzeichnis ist alphabetisch nach den Namen der Autoren bzw. Autorenkombinationen geordnet.

Mehrere Publikationen desselben Autors oder derselben Koautorenschaft werden chronologisch angeordnet, beginnend mit der ältesten Quelle.

Beispiel:

#### **Literaturverzeichnis**

- *ADAM, D.* (Kostenbewertung): Entscheidungsorientierte Kostenbewertung, Wiesbaden 1970.
- *BRANDTS, R.* (Bewertung): Die Bewertung von Steinkohlenbergwerken mit Hilfe neuzeitlicher Betriebsuntersuchungen, Diss. Technische Hochschule Breslau 1934.
- *HERING, TH.* (Endogene Grenzzinsfüße): Zur Berechnung und Interpretation endogener Grenzzinsfüße bei Endwert- und Entnahmemaximierung, Veröffentlichungen des Instituts für Industrie- und Krankenhausbetriebslehre der Westfälischen Wilhelms-Universität Münster, Hrsg. *D. ADAM*, Nr. 33, Münster 1992.
- *HERING, TH.* (Arbitragefreiheit): Arbitragefreiheit und Investitionstheorie, in: DBW, 58. Jg. (1998), S. 166-175.
- *HERING, TH*. (Quo vadis?): *Quo vadis* Bewertungstheorie?, in: *BURKHARDT, TH., KÖRNERT, J., WALTHER, U.* (Hrsg.), Banken, Finanzierung und Unternehmensführung, Festschrift für K. Lohmann, Berlin 2004, S. 105-122.
- *HERING, TH.* (Schriftenverzeichnis): Schriftenverzeichnis, unter http://www.fernunihagen.de/hering, Abruf vom 31. Oktober 2017.
- *HERING, TH.* (Investitionstheorie): Investitionstheorie, 6. Aufl., Berlin/Boston 2022.
- *HERING, TH., OLBRICH, M.* (Mehrstimmrechte): Zur Bewertung von Mehrstimmrechten, in: ZfbF, 53. Jg. (2001), S. 20-38.
- *MATSCHKE, M.J., BRÖSEL, G.* (Unternehmensbewertung): Unternehmensbewertung, 4. Aufl., Wiesbaden 2013.
- *GRAF VON MOLTKE, H.* (Militärische Werke): Moltkes Militärische Werke, hrsgg. vom *GROßEN GENERALSTAB*, Bd. II, Berlin 1900.

*NUTHMANN, G.* (Kauf): Der Kauf eines Unternehmens, Diss. Königsberg i. Pr. 1922.

*SCHMOLL, H.* (Episode): Nur eine Episode?, in: F.A.Z. vom 19. Mai 2005, S. 14.

Im Musterverzeichnis sehen Sie zugleich, wie man verschiedene Arten von Quellen sowie Auflagen, Koautorenschaften, diverse Formen von Herausgeberschaften und Adelsprädikate zitiert:

- *Bücher* (mit Angabe der Auflage (außer Erstauflage) sowie Verlagsort(en)): *ADAM*, Kostenbewertung (1970), *HERING*, Investitionstheorie (2022), *MATSCHKE/BRÖSEL*, Unternehmensbewertung (2013), (*GRAF VON*) *MOLTKE*, Militärische Werke (1900),
- nicht von Verlagen publizierte *Dissertationen* (mit Angabe des Universitätsorts bzw., wenn mehrere Universitäten am Ort, der Hochschule): *BRANDTS*, Bewertung (1934), *NUTHMANN*, Kauf (1922),
- *Beiträge in Büchern* (mit Angabe der genauen Seitenzahlen!): *HERING*, Quo vadis? (2004),
- *Beiträge in Zeitschriften* (mit Angabe des Jahrgangs oder Bandes sowie der genauen Seitenzahlen!): *HERING*, Arbitragefreiheit (1998), *HERING/OLBRICH*, Mehrstimmrechte (2001),
- *Beiträge in Zeitungen* (mit Angabe des Datums sowie der genauen Seitenzahlen): *SCHMOLL*, Episode (2005),
- *Arbeitspapiere* (sog. Grauliteratur, mit Angabe der Reihe): *HERING*, Endogene Grenzzinsfüße (1992),
- *Quellen aus dem Netz* (nur, wenn unvermeidlich, also nicht in Form normaler schriftlicher Quellen publiziert): *HERING*, Schriftenverzeichnis (2017).

Weiteres Anschauungsmaterial zum Literaturverzeichnis finden Sie in Hülle und Fülle in *HERING*, Investitionstheorie (2022) oder anderen Werken des Lehrstuhls.

#### **4.7 Gesetzesverzeichnis und Rechtsprechungsverzeichnis**

Hier sollten Sie sich an den Gepflogenheiten der Rechtswissenschaftlichen Fakultät und entsprechender juristischer Literatur orientieren. Zu zitieren sind immer die amtlichen Gesetzeswerke mit Angabe des vollen Namens des Gesetzes, der Fundstelle und der letzten Änderung der zitierten Fassung, bei Urteilen neben Gericht und Datum auch das Aktenzeichen. Nachgedruckte Konvolute (z.B. Taschenbücher für Studienzwecke) sind wie alle Sekundärliteratur nicht zitierfähig, wenn die Primärliteratur zumutbar zugänglich ist. Wer ein juristisch "angehauchtes" Thema wählt, hat sich auch dem juristischen Comment zu unterwerfen.

### **4.8 Erklärung über das selbständige Verfassen der Arbeit**

Die letzte Seite einer *Seminararbeit* muß eine Erklärung des Prüfungskandidaten aufweisen, der zufolge er sein Werk selbständig und ohne unzulässige Hilfe angefertigt und insbesondere alle Quellen ordentlich zitiert hat. Der genaue Text der Erklärung wird von der Fakultät vorgegeben und Ihnen zusätzlich automatisch vom Lehrstuhl mitgeteilt. Bei *Abschlußarbeiten* (Bakkalaureus, Magister) ist die Einbindung der entsprechenden Erklärung in die abzugebende Arbeit nicht mehr erforderlich, weil der Prüfungskandidat sie zusammen mit der Arbeit durch das Setzen eines Häkchens digital übermittelt. Eine unwahr abgegebene Erklärung führt zum Nichtbestehen der Prüfung. In wiederholten oder besonders schweren Täuschungsfällen, in denen z.B. ganze Arbeiten anderer Personen aus dem Netz gestohlen werden, kann der Prüfungsanspruch insgesamt verwirkt sein (Exmatrikulation). Darüber hinaus kann ein Ordnungsgeld von bis zu 50.000 € festgesetzt werden. Die nachträgliche Aberkennung zu Unrecht erworbener akademischer Grade richtet sich nach den gesetzlichen Bestimmungen.

#### **5 Zitiertechnik**

Zwischen fremdem und eigenem Gedankengut hat stets eine äußerst sorgfältige Trennung zu erfolgen. Alle für eine Textstelle herangezogenen fremden Quellen müssen in unmißverständlicher, nachprüfbarer Form und mit den seitengenauen Fundstellen angegeben werden. Es ist stets auf die *Originalquellen* zurückzugreifen, in denen der zitierte Sachverhalt erstmals publiziert wurde. Vermeiden Sie es, nur aus Bequemlichkeit *Sekundärquellen* (welche die Originalquelle zitieren) oder gar *Tertiärquellen* (welche nur Sekundär-, andere Tertiär- oder gar keine Quellen zitieren) zu zitieren. Sollte die Originalquelle ausnahmsweise nicht zugänglich sein, kann nach einer Quellenangabe in der Sekundärliteratur zitiert werden. In diesem Fall ist in der Fußnote die Originalquelle vollständig zu nennen und nach dem Vermerk "zitiert nach" auch die Sekundärquelle anzugeben.

Ziehen Sie bei Büchern stets die neueste Auflage heran, denn der Verfasser sollte mit seinem aktuellen Kenntnisstand berücksichtigt und nicht für evtl. schon von ihm selber korrigierte Fehler vorgeführt werden. Ausnahmen bestätigen auch diese Regel, falls Sie z.B. eine sich wandelnde Meinung im Zeitablauf dokumentieren möchten oder auf eine gelungene Textstelle auch dann nicht verzichten können, wenn der Autor sie in späteren Auflagen seiner Werke entbehrlich findet.

Es ist riskant, Zitate aus anderen Publikationen zu "stehlen", also ungeprüft zu übernehmen, ohne die Quellen selbst eingesehen zu haben. Nicht selten zitieren nachlässige Verfasser falsch, kupfern selber ungeprüft bei anderen ab oder verstehen die Quelle überhaupt nicht. Über mehrere Ebenen schlechten Zitierens tritt der verfremdende Effekt der "stillen Post" hinzu, so daß man gelegentlich beim Nachschlagen eines Zitats nicht einmal mehr den Hauch dessen findet, wofür die Quelle an dieser Stelle – und damit völlig zu Unrecht – in Anspruch genommen wird.

Bei wörtlicher Wiedergabe eines Satzes oder Textabschnittes liegt ein *direktes Zitat* vor. An dessen Ende gehört eine Fußnote mit dem Quellenverweis. Der wörtlich übernommene, vollkommen identische Text ist in "doppelte" Anführungszeichen zu setzen. Zitate innerhalb von Zitaten erhalten ,einfacheʻ Anführungszeichen. Auslassungen sind durch drei Punkte in eckigen Klammern [ ... ] anzuzeigen. Durch Auslassungen darf jedoch nicht der Sinn des Textes verändert werden. Eigene erläuternde Einschübe und Hervorhebungen des Zitierenden sind durch Umklammerungen [Einschub*,* d. Verf.] als Zusätze des Verfassers kenntlich zu machen. Hervorhebungen des Originaltextes (z.B. **Fettdruck**, *kursive* oder g e s p e r r t e Schrift) müssen in Ihrer Arbeit analog gesetzt oder verbal gekennzeichnet werden. Sachliche oder sprachliche Fehler in wörtlichen Zitaten sind exakt zu übernehmen und bei Bedarf mit dem Zusatz [sic]] zu versehen (lateinisch: "so"), damit sie als Fehler des Zitats und nicht als Fehler des Zitierenden kenntlich werden. Wörtliche Zitate sollten sparsam eingesetzt werden, besonders, wenn sie lang sind. Ihre Arbeit muß eigenständig sein und darf nicht zu erheblichen Teilen aus aneinandergereihten Textblöcken anderer Autoren bestehen.

Fremdsprachige Zitate sind stets zu *übersetzen*, um nachzuweisen, daß Sie den Inhalt verstanden haben und nicht etwa nur mit Ihrer (manchmal nur vermeintlichen) Fremdsprachenkompetenz zu blenden versuchen. In einem Seminar kam es vor, daß ein Student auf die Frage hin, was er mit seinem "Corporate Finance Team" meine, die so falsche wie unvollständige Übersetzung "Kooperatives Finanz-Team" anbot. Es bleibt ein Gebot der Höflichkeit gegenüber dem Leser, welcher nicht in allen Sprachen sattelfest sein kann, sich der Prüfungssprache Deutsch zu bedienen, sofern nicht ausdrücklich eine andere Prüfungssprache zulässig ist und einvernehmlich vereinbart wurde. Die Quelle der Übersetzung ist zu nennen, eigene Leistung durch den Zusatz "Übersetzung durch d. Verf." anzuzeigen.

Werden fremde Texte nur sinngemäß und in eigenen Worten wiedergegeben, so entfallen die Anführungszeichen, denn es handelt sich dann um ein *indirektes Zitat*. Allerdings muß auch hier deutlich angezeigt werden, daß fremdes Gedankengut vorliegt, i.d.R. durch eine Fußnote mit dem Verweis "Vgl." (vergleiche) oder "Vgl., auch im folgenden, ... ". Indirekte Zitate sind der Regelfall des Zitierens. Sie sollten sprachlich einen deutlichen Abstand zum Original halten. Wer indirekt zitiert, aber nur hin und wieder ein "aber" durch ein "jedoch" oder ein "weil" durch ein "da" ersetzt, macht sich des Plagiats schuldig, denn ein so eng angelehnter, fast ganz wörtlich übernommener Text darf nicht durch indirekte Zitierweise sprachliche Eigenständigkeit vortäuschen.

Da Sie in Prüfungsarbeiten nur selten wirklich Neues darlegen werden, sollte es Ihnen zu denken geben, wenn Sie seitenlang nicht zitieren oder alle Ihre Fußnoten immer nur auf eine einzige Quelle verweisen. Wer nicht oder schlampig zitiert, kann wegen Plagiats durchfallen, und wer zu wenig zitiert, scheitert u.U. wegen unzureichender Literaturarbeit. Auch bei korrektem Zitieren ist unbedingt zu vermeiden, die ganze Arbeit von der Gliederung bis hin zu den Fußnoten und der Literatur zu eng an eine einzelne Vorlage anzulehnen und diese lediglich unkreativ "abzukupfern". Seitenlanges Abschreiben stellt auch bei treuherzigem Zitieren keine eigenständige wissenschaftliche Leistung dar. Anschauungsmaterial für Zitierdichte und Zitierweisen finden Sie erneut in den Büchern und Aufsätzen des Lehrstuhls (jedoch nicht im Fernstudienmaterial, welches als reiner Lehrbrief i.d.R. nicht zitiert und deshalb auch selber im allgemeinen nicht zitierfähig ist).

Zu direkten und indirekten Zitaten gehören *Fußnoten*. Sie folgen entweder den schließenden Anführungszeichen wörtlicher Zitate oder den Wörtern, Satzteilen, Teilsätzen, Sätzen oder ganzen Absätzen indirekt zitierter Aussagen. Fußnoten erscheinen jeweils am unteren Rand der Seite, auf der sie im Text aufgerufen werden, und sind i.d.R. fortlaufend numeriert. Jede Fußnote ist als Satz aufzufassen, also mit

Großbuchstaben zu beginnen und mit Satzzeichen zu schließen. Es folgen einige Beispiele für Zitate und Fußnoten.

*Strategie* ist nach HELMUTH VON MOLTKE "die Fortbildung des ursprünglich leitenden Gedankens entsprechend den stets sich ändernden Verhältnissen", also letztlich "ein System der Aushülfen"<sup>1</sup>.

MOLTKE betont den Improvisationscharakter der strategischen Planung, welcher sich aus der hohen Unsicherheit des Entscheidungsfelds ergibt.2

"Paradox ist […], daß *Kruschwitz/Löffler* so zäh an der angelsächsischen *Jensen*-DCF-Welt kleben und ihnen dadurch die eigentlich nur deutsche Grundstudiumskenntnisse erfordernde einfache Problemlösung verschlossen bleibt."3

Eine in der Literatur vertretene Gegenposition beurteilt das Unendlichkeitsparadox von KRUSCHWITZ/LÖFFLER als so wenig stichhaltig, daß es schon durch Überlegungen auf dem Niveau des Grundstudiums widerlegbar sei.4

#### **6 Endfertigung und Abgabe**

Bitte planen Sie genügend Zeit für das abschließende Korrekturlesen sowie die einwandfreie technische Endfassung Ihres Werkes ein. Nichts ist ärgerlicher, als ein an sich perfektes Manuskript unperfekt abzugeben (z.B. mit fehlenden oder unvollständigen Seiten, "zerschossenen" Formeln und Abbildungen oder unleserlichen Tabellentexten). Probleme mit Rechnerabstürzen, falschen PDF-Druckertreibern, unzuverlässigen Erfüllungsgehilfen oder nachlässiger Endkontrolle gehen zu Ihren Lasten. Bewertet wird immer die fristgerecht abgegebene Arbeit, nicht ein zu spät (also nach dem Abgabestichtag) nachgereichtes berichtigtes Exemplar. Deshalb kann Ihnen nur dringend geraten werden, *jede einzelne Seite* der abzugebenden Endversion mit hoher Konzentration auf Vollständigkeit und Richtigkeit zu überprüfen, auch wenn Sie die Arbeit aus Überdruß nach wochenlanger intensiver Beschäftigung schon "nicht mehr sehen können".

Seminararbeiten sind dem Lehrstuhl als ungeschütztes elektronisches Dokument im Format PDF zuzusenden. Abschlußarbeiten müssen in der Lernumgebung "Moodle" hochgeladen werden.

 $\overline{a}$ 

<sup>1</sup> *GRAF VON MOLTKE*, Militärische Werke (1900), S. 293.

<sup>2</sup> Vgl. *MOLTKE*, Militärische Werke (1900), S. 293.

<sup>3</sup> *HERING*, Quo vadis? (2004), S. 115.

<sup>4</sup> Vgl. *HERING*, Quo vadis? (2004), S. 114 f.

#### **7 Bewertung**

Die Bewertung der eingereichten Arbeit erfolgt auf einer Skala von *sehr gut* bis *nicht ausreichend.* Die Noten haben folgende Bedeutung:

1 = sehr gut (hervorragende Leistung, nahezu fehlerfrei und druckreif);

- $2 =$  gut (erheblich überdurchschnittliche Leistung, grundsätzlich druckbar);
- 3 = befriedigend (durchschnittliche Leistung mit üblichen Mängeln);
- 4 = ausreichend (unterdurchschnittliche Leistung mit erheblichen Mängeln);
- 5 = nicht ausreichend (unzureichende Leistung mit schweren bis fatalen Mängeln).

Zur weiteren Abstufung kann die volle Note um den Betrag 0,3 korrigiert werden, z.B. gut minus = 2,3 oder ausreichend plus = 3,7. Dabei sind die Noten 0,7, 4,3, 4,7 und 5,3 ausgeschlossen. Sowohl die Noten 1,0 als auch 5,0 umfassen als Sammelstellen für positive und negative Höchstleistungen jeweils ein sehr großes Kontinuum von Arbeiten, zwischen denen trotz formal gleicher Benotung noch erhebliche Qualitätsunterschiede liegen können. Daher sei Ihnen angeraten, nach Notenbekanntgabe mit Ihrem Betreuer Rücksprache zu halten und die genauen Bewertungsgründe zu erfragen, insbesondere dann, wenn Sie am Lehrstuhl noch eine weitere Arbeit schreiben möchten.

Gute Noten in einem Seminar (bevorzugt des Lehrstuhls) wirken sich positiv auf die Wahrscheinlichkeit aus, einen der knappen Betreuungsplätze für eine Abschlußarbeit am Lehrstuhl zu erhalten. Für die Magisterarbeit ist eine vorherige Bakkalaureusarbeit am Lehrstuhl nicht erforderlich. Wer seine Diplom- oder auch Magisterarbeit mit Prädikat absolviert hat (d.h. mindestens 2,3), kann bei der Bewerbung auf freie Doktorandenstellen in Betracht kommen. Externe Promotionen werden aus Kapazitätsgründen am Lehrstuhl nicht betreut. Wer hier zum Dr. aufsteigen möchte, muß also bereit sein, in Forschung und Lehre mitzuarbeiten. Erfolgreiche Diplom- und Magisterabsolventen des Lehrstuhls mit Prädikatsexamen sind herzlich eingeladen, sich auf für sie einschlägige Vakanzen zu bewerben.

### **8 Ergänzende Hinweise zum Seminar**

Die Gesamtnote des Seminars setzt sich aus drei Teilprüfungsleistungen zusammen, die für eine erfolgreiche Teilnahme alle mindestens mit "ausreichend" bewertet sein müssen. Diese sind:

- die Seminararbeit,
- die Präsentation und Verteidigung des Seminararbeitsthemas in eigenem Vortrag und daran anschließender Diskussion sowie
- die mündliche Mitarbeit während der übrigen Seminarveranstaltung.

Der Seminararbeitsnote kommt besondere Schwerkraft bei der Gesamtbewertung zu. Wer hier bereits mit 5,0 bewertet wurde, ist durchgefallen und braucht zum Seminar nicht mehr anzutreten.

Die mindestens mit 4,0 vorzensierten Teilnehmer präsentieren in einem (*möglichst genau!*) *zwanzigminütigen* Vortrag i.d.R. ihre Seminararbeit, wobei der Vortrag gerne besser sein darf als die Arbeit. Einfache, schnörkellose Präsentationsfolien genügen vollauf. Sie brauchen keinen störanfälligen graphischen "Schnickschnack" einzusetzen; tun Sie es dennoch, geschieht es auf eigene Gefahr, und das Risiko des technischen Mißlingens liegt bei Ihnen. Bewährte Richtwerte für Vorträge im Seminar sind: Schriftgröße 24 Punkte, Querformat, maximal zehn Folien plus ggf. Reservefolien (z.B. Zahlenbeispiel). Vermeiden Sie ein Überladen der Folien sowohl mit überflüssigen Informationen als auch mit unnötigem Zierwerk. Üben Sie den Vortrag zu Hause, und stellen Sie in Rechnung, daß er in der realen Prüfungssituation eher länger dauert als in Ihrer Trockensimulation. Um das völlig normale anfängliche "Lampenfieber" gekonnt zu überspielen, empfiehlt es sich, die ersten Sätze durchaus auswendig zu lernen, etwa: "Das Thema meines Vortrags lautet: ... Ich gehe zunächst kurz auf ... und ... ein, bevor sich ... anschließt." Den Übergang in den wirklich freien Vortrag merkt das Auditorium i.d.R. nicht. Lesen Sie Ihren Vortrag nicht vom Blatt oder von Karteikarten ausformuliert ab, sondern halten Sie ihn weitgehend frei (und im Stehen). Treten Sie seriös und der Prüfungssituation angemessen auf.

Da Sie den Seminarschein für das Seminarthema und nicht allein für das spezielle Thema Ihrer Seminararbeit und Ihres Vortrags erhalten möchten, ist Ihre aktive und passive Mitarbeit auch in den Diskussionen der Vorträge Ihrer Kommilitonen obligatorisch. An einer Präsenzuniversität müßten Sie eine abschließende Seminarklausur schreiben, und an der Fern-Universität haben Sie zum Ausgleich dafür im Seminar Rede und Antwort zu stehen. Dazu erhalten Sie im Vorfeld der Blockveranstaltung eine Liste mit Pflichtliteratur sowie eine Arbeitsunterlage mit den unkorrigierten und unkommentierten Werken der Seminarteilnehmer. Sofern die studentischen Teilnehmer schon selbst für eine lebhafte Diskussionskultur sorgen, bleibt der mündliche Prüfungscharakter des Seminars unterschwellig; wenn aber die Beteiligung zäh ist oder seitens einzelner Kommilitonen zu wünschen übrig läßt, müssen Sie bzw. diese auch mit direkten Fragen rechnen, die sich keineswegs auf das engere Gebiet der Seminararbeit des Kandidaten beschränken. Nehmen Sie auch den mündlichen Teil des Seminars ernst; es kommt durchaus vor, daß Seminarteilnehmer noch scheitern, weil sie zwar "ausreichende" Kenntnisse ihres Seminarthemas vorweisen, aber diese durch verheerende Kenntnislücken in der Allgemeinen oder Speziellen Betriebswirtschaftslehre entwerten.

### **9 Schlußbemerkung und Literaturhinweise**

Ähnliche explizite Leitfäden oder ungeschriebene Richtlinien gibt es mit gewissen Variationen an fast jedem Lehrstuhl. Der vorliegende faßt den schriftlich vermittelbaren Inhalt der früher obligatorischen *Seminarvorbesprechung* zusammen. Natürlich existiert auch "richtige" Literatur zum Thema. Aus der Fülle des Angebots seien nur die folgenden Werke genannt:

*BRINK, A.*: Anfertigung wissenschaftlicher Arbeiten (verschiedene Auflagen).

*BURCHERT, H., SOHR, S.*: Praxis des wissenschaftlichen Arbeitens (verschiedene Auflagen).

*THEISEN, M.R.*: Wissenschaftliches Arbeiten (verschiedene Auflagen).

Allen Studenten der Fern-Universität steht darüber hinaus einschlägiges Kursmaterial unserer Fakultät zur Verfügung:

- *ANDERSECK, K.*: Bausteine wissenschaftlichen Arbeitens für Seminar-, Bachelor- und Doktorarbeiten (verschiedene Auflagen).
- *ROSENTHAL, K., STRECKER, S., BÖHMER, E.*: Wissenschaftliches Arbeiten Grundfragen, Orientierung, Werkzeuge (Brückenkurs, verschiedene Auflagen).

Zu sprachlichen Stilfragen empfehle ich den brillanten, noch immer unübertroffenen Klassiker:

*ENGEL, E.*: Deutsche Stilkunst, neu hrsgg. von *CH. DÖRING* nach der 31. Aufl., Leipzig/Wien 1931, 2 Bände, Berlin 2016.

Als abschließendes *Beispiel* für eine Original-Diplomarbeit finden Sie (m)eine von 1990 auf den Lehrstuhlseiten im Netz (Rubrik "Abschlußarbeiten", unter der auch dieser Leitfaden im Format PDF herunterladbar ist) und auch in Form zitierfähiger (Grau-) Literatur:

*HERING, TH.*: Lineare Optimierung und Sensitivitätsanalyse mit LinSen, Veröffentlichungen des Lehrstuhls für Betriebswirtschaftslehre, insbesondere Investitionstheorie und Unternehmensbewertung, Fern-Universität Hagen, Hrsg. Th. Hering, Nr. 15, Hagen (Westf.) 2018.

Bitte beachten Sie, daß sich der Mustercharakter dieser Diplomarbeit nur auf Form und Inhalt, aber nicht (mehr) auf das (technisch überholte) Druckbild und andere Einzelheiten der Gestaltung bezieht, soweit sie den im vorliegenden Leitfaden gegebenen Empfehlungen zuwiderlaufen.

Hagen (Westf.), im August 2023

gez. Univ.-Prof. Dr. habil. Th. Hering